# **Closure conversion or: values representation for functions**

Advanced Compiler Construction Michel Schinz — 2024–03–14

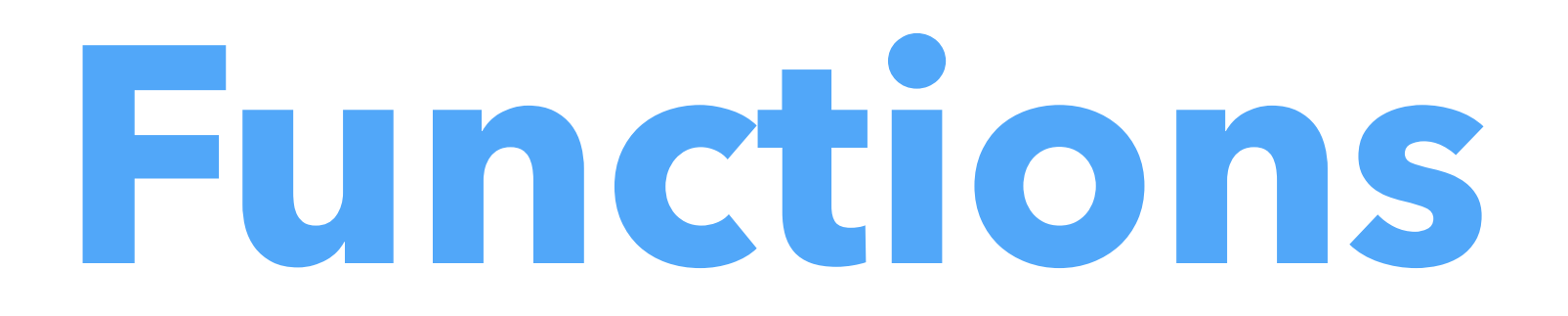

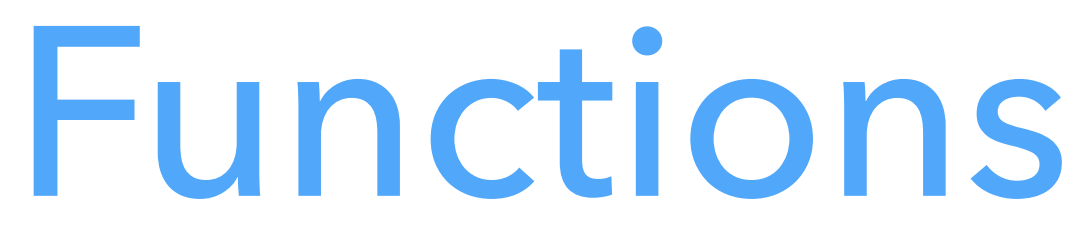

- All languages offer functions, but with varying degrees of power, for example: – in C, they can be passed as arguments and returned, but not nested, – in functional languages, they can be nested and survive the scope that
	- defined them.

Consequences:

- functions in C are less powerful than in functional languages (e.g. one can't define function composition),
- functions in C are easier to represent, as a code pointer is enough.

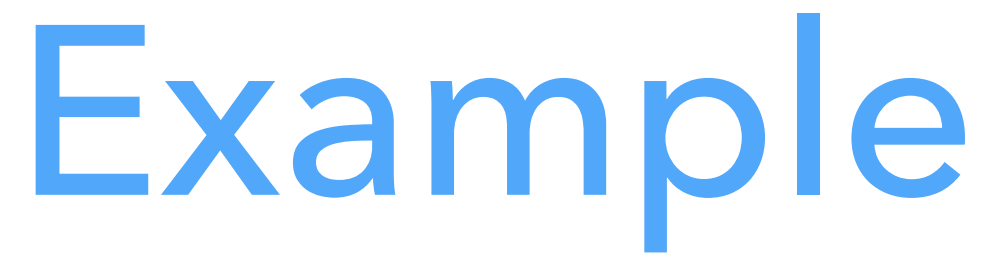

## The following L<sub>3</sub> example illustrates the challenges of representing functions in

functional languages: (**def** make-adder (**fun** (x) (**fun** (y) (**@**+ x y)))) (**def** increment (make-adder 1))  $(increment 41) \Rightarrow 42$ (**def** decrement (make-adder -1)) (decrement 42)  $\Rightarrow$  41

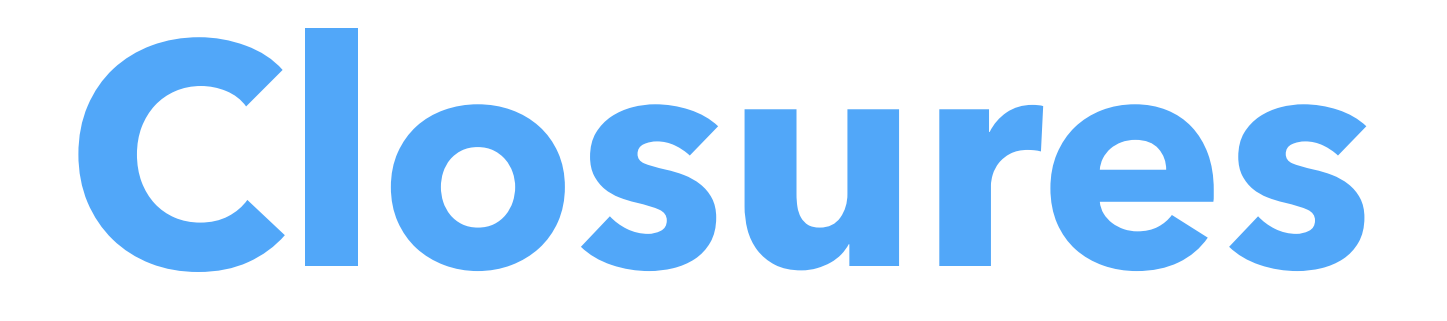

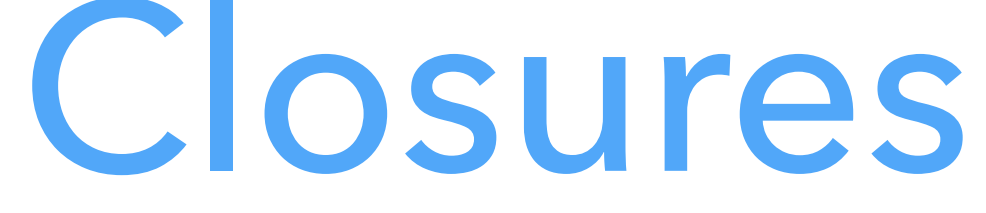

- A simple code pointer cannot represent the functions returned by make-
- That code pointer must be paired with an **environment** giving the values of

adder — at least not without run time code generation. the free variables, here x, in what is called a **closure**.

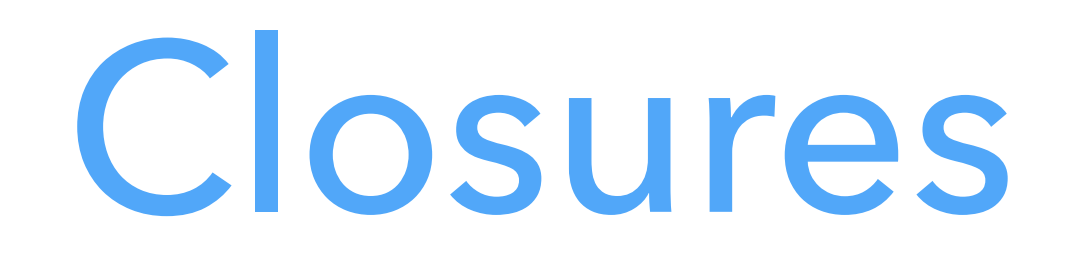

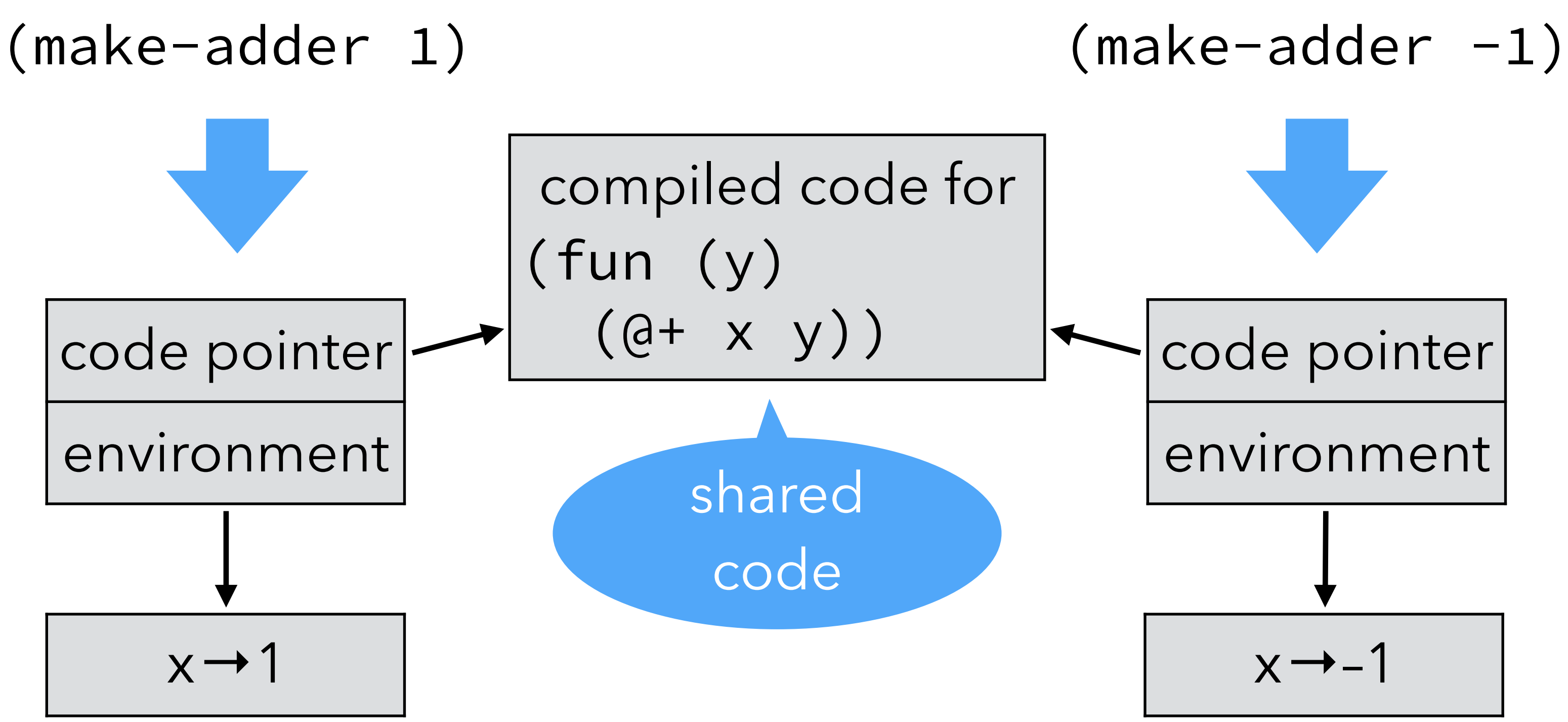

The code of the closure must be evaluated in its environment, so that x is "known".

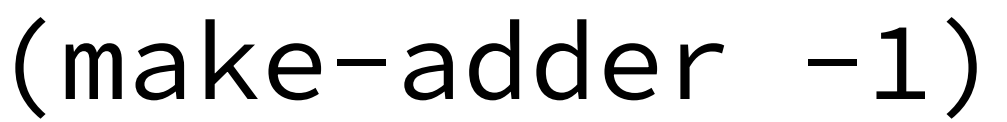

# Introducing closures

Using closures instead of function pointers impacts:

- function abstraction, which must build and return a closure instead of a simple code pointer,
- function application, which must extract the code pointer from the closure, and invoke it with the environment as an additional argument.

# Representing closures

Notice that:

- since the code pointer is accessed during function application, it must be at a known location,
- since the environment is only accessed by the function itself, it can be laid out in an arbitrary way.

In particular, the environment can be "inlined" to obtain a flat closure.

## Flat closures

In **flat** (or **one-block**) **closures**, the environment is "inlined" into the closure itself, instead of being referred from it. The closure itself plays the role of the

> (make-adder 1) flat closure

# environment.

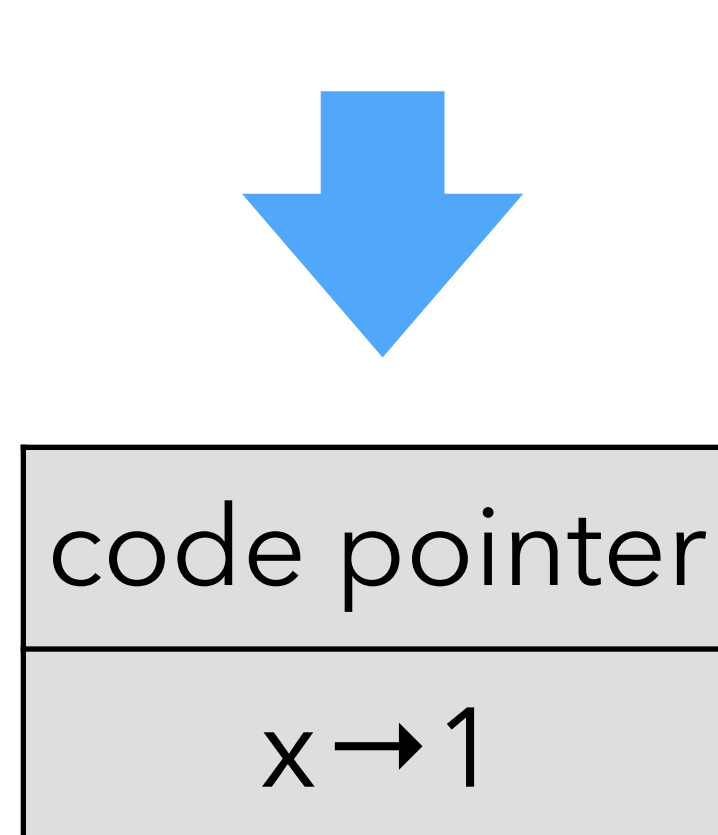

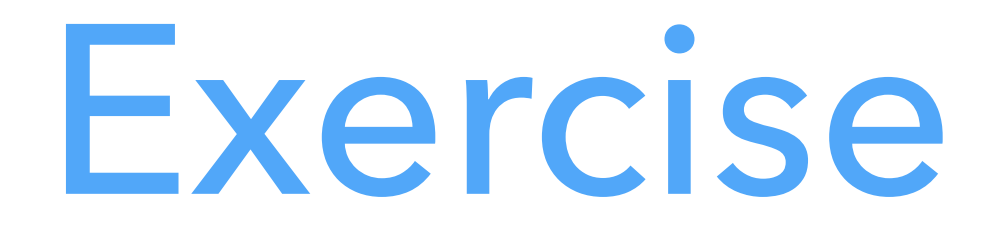

Given the following L<sub>3</sub> composition function: (**def** compose (**fun** (f g) (**fun** (x) (f (g x))))) draw the flat closure returned by the application (compose succ twice) scope.

- 
- assuming that succ and twice are two functions defined in an enclosing

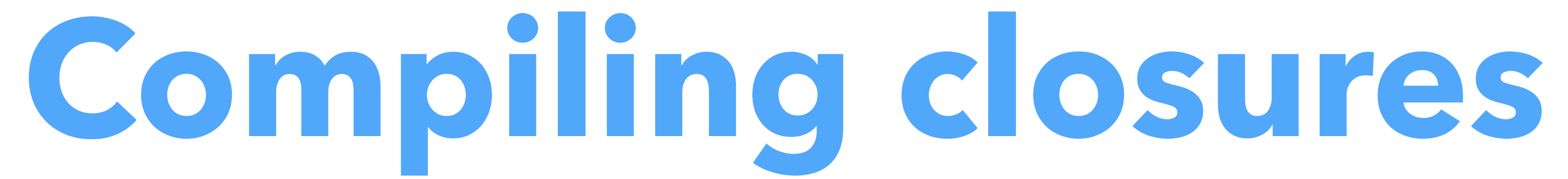

## Closure conversion

Closures are introduced by a simplification phase called **closure conversion**

- 
- 
- 

that:

– takes a program in which functions can have free variables,

– produces a program where all functions are closed. Source functions are represented as closures. Note: This is just values representation for functions!

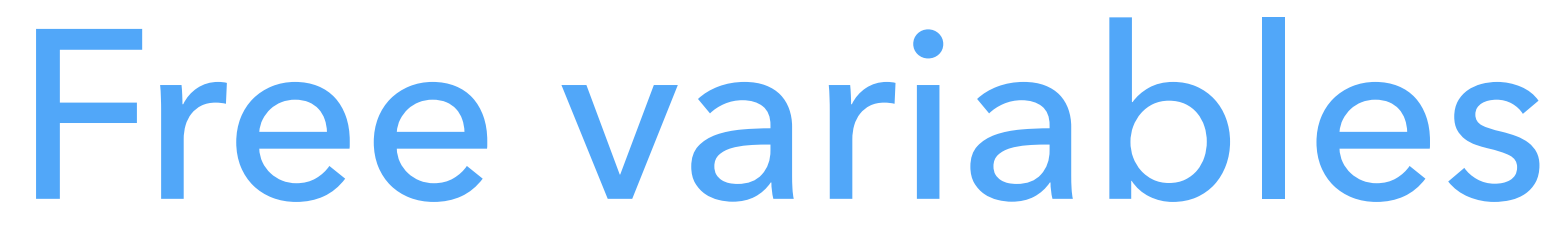

- 
- 

- 
- 

The **free variables** of a function are the variables that are used in it but defined in some enclosing scope. The make-adder example contains two functions: (**def** make-adder (**fun** (x) (**fun** (y) (**@**+ x y)))) The outer one has no free variable — it is closed. The inner one has one free variable: x.

# Closing functions

Functions are closed by:

- 1. adding a parameter representing the environment, and
- 2. using it in the function's body to access free variables.
- Function abstraction and application must be adapted:
	- abstraction must create and initialize the closure,
	- application must pass the environment as an additional parameter.

# Closing example

Assuming the existence of abstract closure-make and closure-get functions, a closure conversion phase could transform the make-adder example as follows:

(**def** make-adder (**fun** (x) (**fun** (y) (**@**+ x y))))

(make-adder 1)

```
(def make-adder 
(closure-make 
  (fun (env1 x) 
     (closure-make 
       (fun (env2 y) 
       x))))
```
(**@**+ (closure-get env2 1) y))

((closure-get make-adder 0) make-adder 1)

# Recursive closures

Recursive functions need access to their own closure. For example: (**letrec** ((f (**fun** (l) … (map f l) …)))) …)

Several techniques can be used to give a closure access to itself:

- the closure here f can be treated as a free variable, and put in its own environment — leading to a cyclic closure,
- the closure can be rebuilt from scratch,
- with flat closures, the environment is the closure, and can be reused directly.

# Mutually-recursive closures

- Mutually-recursive functions all need access to the closures of all the functions
- For example, in the following program, f needs access to the closure of g, and
	-

in the definition.

the other way around:

(**letrec** ((f (**fun** (l) … (compose f g) …)) (g (**fun** (l) … (compose g f) …))) …)

Solutions:

- use cyclic closures, or
- share a single closure with interior pointers but note that the resulting interior pointers make the job of the garbage collector harder.

# Mutually-recursive closures

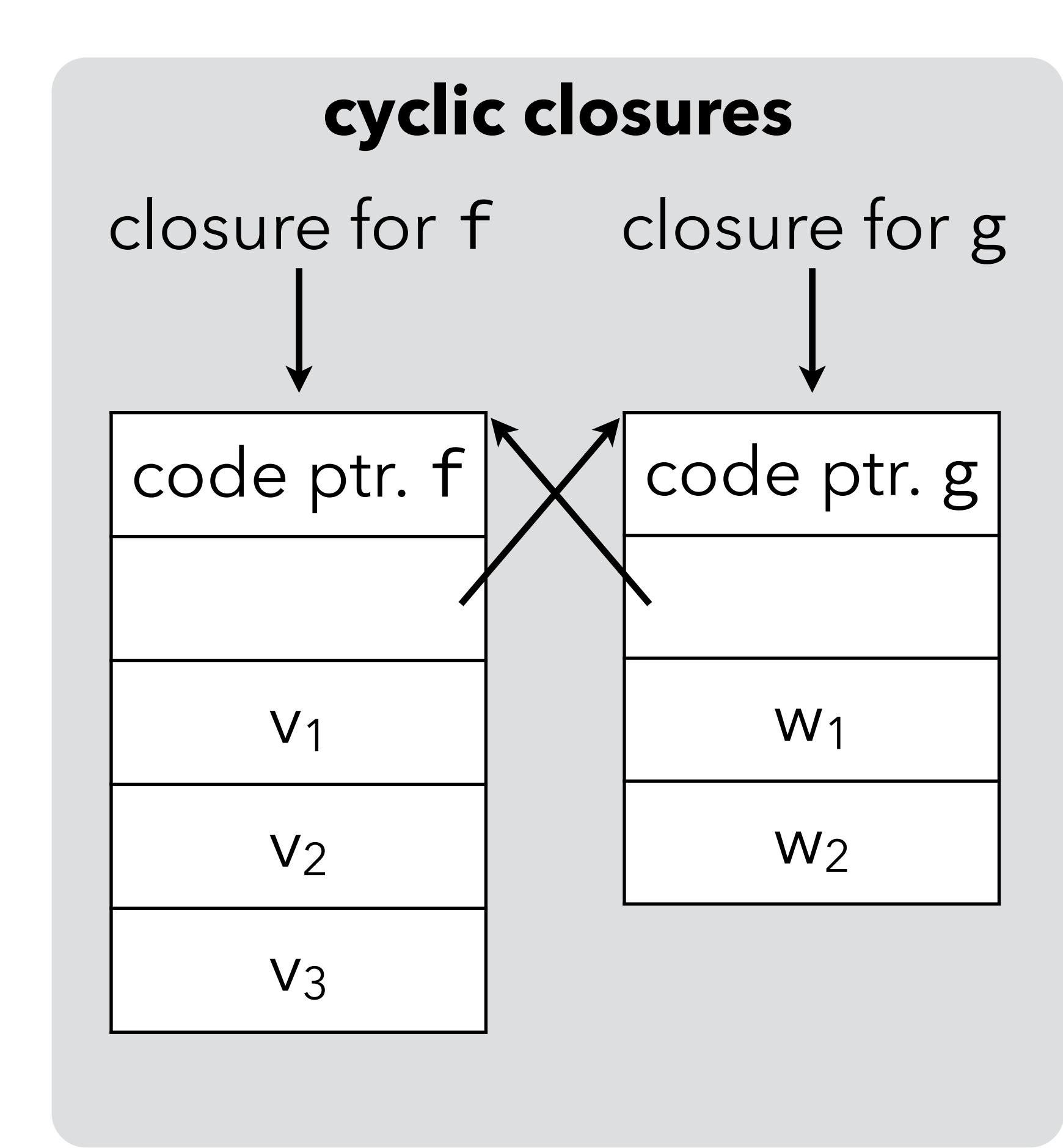

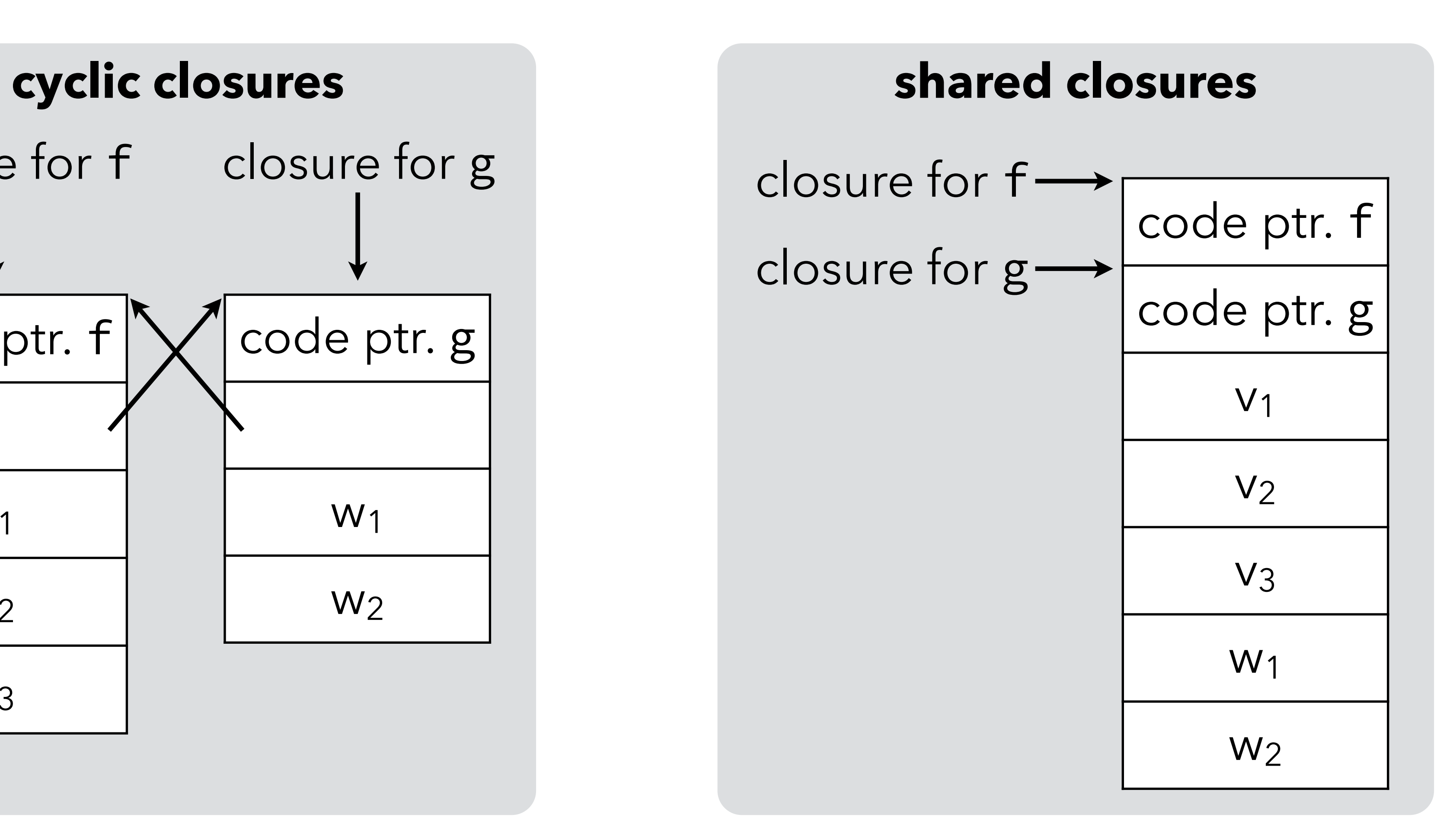

# **CPS/L3 closure conversion**

# Functions in CPS/L3

In the  $L_3$  compiler, we represent  $L_3$  functions using flat closures. chose \_function.

- Flat closures are simply blocks tagged with a tag reserved for functions we
	-

The first element of the block contains the code pointer while the other elements — if any — contain the environment of the closure.

# CPS/L3 closure conversion

- In the  $L_3$  compiler, closure conversion is not a separate phase. Rather, it is the
- Closure conversion is therefore specified exactly like the values representation

part of the values representation phase that takes care of representing function values.

phase.

# CPS/L3 free variables

 $F[(let<sub>p</sub> ((n (pa<sub>1</sub>...))) e)] =$  $(F[e] \setminus \{ n \}) \cup F[a_1] \cup ...$  $F[(let_c ((c_1 (cnt (n_{1,1} ...) e_1)) ...) e_1] =$  $F[e] \cup (F[e_1] \setminus \{ n_{1,1}, \dots \}) \cup ...$ 

 $F[(\text{let}_f ((f_1 (fun (c_1 n_{1,1}...) e_1)) ...) e_1)] =$  $(F[e] \cup (F[e_1] \setminus \{n_{1,1}, \dots\}) \cup ...) \setminus \{f_1, \dots\}$ 

 $F[(app_c \ c \ a_1 \dots)] = F[a_1] \cup ...$ 

 $F[(appf \ a \ c \ a_1 ...)]=F[a] \cup F[a_1] \cup ...$  $F[(i\text{ if } (p \ a_1 \ldots) \ c_t \ c_e)] = F[a_1] \cup \ldots$ 

 $F[(halt a)] = F[a]$ 

 $F[n] = \{ n \}$  *if n is a name* 

F[l] = {} *if* l *is a literal*

a function, so we ignore them.

- 
- 

Note: CPS/L<sub>3</sub> scoping rules ensure that continuation variables are never free in

# Function definition

 $[(\text{let}_{f} (f_{1} (fun (c_{1} n_{1,1})))$ (let $f$  (( $\underline{w1}$  (fun ( $c_1$  $(\text{let} \star$  (  $\dots)$  $\mathbb{I}e_1\mathbb{I}\{f_1-\}$  …) (let\* (( $f_1$  (block-allock) … (t1 (block-(t2 (block- …)  $[e]$ )  $FV_i = an (arbitrary) ordering of the set F[e_i] \setminus \{f_i, n_{i,1}, ... \}$ closure initialization

closed f1 closure allocation

# Function application

Function application has to be transformed in order to extract the code pointer from the closure and pass the closure as the first argument after the return continuation:

 $[[(\text{app}_{f} \text{a} n_{c} a_{1} ...)]] =$ (let<sub>p</sub> ((f (block-get [a] 0)))  $(\text{app}_f \ f \ n_c \ [\![a]\!] \ [\![a_1]\!] \ \ldots))$ 

## Function test

- Functions being represented as tagged blocks, checking that an arbitrary object is a function amounts to checking that it is a tagged block and if it is,
	-

that its tag is \_function. This can be done directly in L<sub>3</sub>, as a library function: (**def** function? (**fun** (o) (**and** (**@**block? o) (**@**= #\_\_function (**@**block-tag o)))))

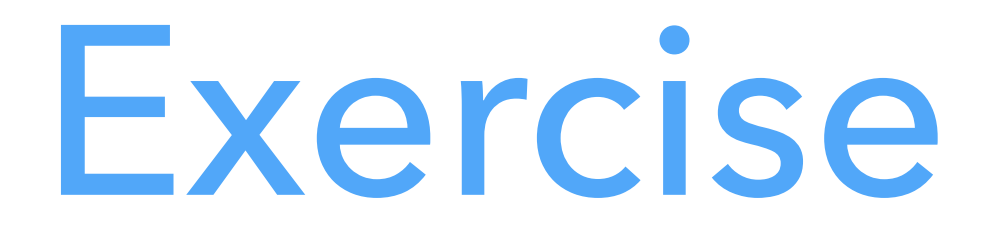

- We have seen two techniques to represent the closures of mutually-recursive
	-
- Which of these two techniques does our transformation use (explain)?

# functions: cyclic closures and shared closures.

# **Improving CPS/L3 closure conversion**

# Translation inefficiencies

The translation just presented is suboptimal in two respects:

- 1. it always creates closures, even for functions that are never used as values (i.e. only applied),
- 2. it always performs calls through the closure, thereby making all calls indirect.

These problems could be solved by later optimizations or by a better version

of the translation sketched below.

# Translation inefficiencies

Applied to the CPS version of the make-adder example: (**def** make-adder (**fun** (x) (**fun** (y) (**@**+ x y))))

(make-adder 1)

the simple translation creates a closure for the outer function, which is not needed as it is closed and never used as a value. (Even if it **escaped**, i.e. was used as a value, the call could avoid going through the closure, as it is a **known function** here).

# Improved translation

- The simple translation translates a source function into one target function and
	-

one closure.

The improved translation splits the target function in two:

The wrapper is put in the closure. The worker is used directly whenever the source function is applied to arguments instead of being used as a value.

- 1. the **wrapper**, which extracts the free variables from the environment and passes them as arguments to the worker,
- 2. the **worker**, which takes the free variables as additional arguments and does the real work.

## Improved function definition  $[[(\text{let}_{f}((f_{1} (fun (c_{1} n_{1,1} ...) e_{1}))...) e)]] =$  $(\text{let}_{f} (\text{w1 (fun} (c_1 n_{1,1} ... u1...))$  $[e_1][FV_1(0) \rightarrow u1K...])$ (<u>s1</u> (fun (<u>c1 env1 n11</u> ...) (let\* ((v1 (block-get env1 1))  $\dots)$  $(\text{app}_{f} \text{w1 c1 n11} ... \text{v1} ...)$  …) (let\* (( $f_1$  (block-alloc #\_function  $|FV_1|+1)$ ) …  $(\underline{t1}$  (block-set!  $f_1$  0 s1)) …)  $[\![e]\!]$ )) worker wrapper

- 
- 
- 

# Improved function application

When translating function application, if the function being applied is **known**  $[(app<sub>f</sub> a  $n_c a_1 ...)] =$  *if a is the name of a known function, with worker*  $a_w$$ 

(i.e. bound by an enclosing  $let_f$ ), its worker can be used directly:  $(\text{app}_f$  a<sub>w</sub>  $n_c$   $[\![a_1]\!]$ ...  $FV_n(0)$ ...) otherwise, the closure has to be used, as before:  $[[(\text{app}_{f} \text{ a } n_{c} \text{ a }_{1} \dots)] = \text{otherwise}$ (let<sub>p</sub> ((f (block-get [a] 0)))  $(\text{app}_f \ f \ n_c \ [\![a]\!] \ [\![a_1]\!] \dots))$ 

## Free variables

The improved translation makes the computation of free variables slightly

more difficult, because:

- if a function f calls a known function g, it has to pass it its free variables as arguments,
- the free variables of g now become free variables of f,
- they must therefore be added to f's arguments, impacting its callers which could include g,
- and so on...

# **Hoisting CPS/L3 functions**

# Function hoisting

- After closure conversion, all functions in the program are closed, and can
	-
	-
- where *main program code* does not contain any function definition (let<sub>f</sub>
	-

therefore be hoisted to a single outer letf. Afterwards, the program has the following simple form:

(**letf** (*all functions of the program*) *main program code*)

expression).

This simplifies the shape of the program and the job of later phases.

# CPS/L3 hoisting (1)

 $[[(\text{let}_{p}((n(p a_{1}...))) e)]] =$  (letf (fs) (letp ((n (p a1 …))) e′))  $if$ [ $e$ ] = (let<sub>f</sub> (fs)  $e'$ )

- 
- 
- 
- 
- 
- 
- 
- 
- 
- 
- 
- -
	- -
		- - -
			-
- 
- 
- -
	-
- 
- 
- -
- 
- -
	-
- 
- 
- 
- -
- -
	-
	-
	-
- -
- 
- 
- 
- 
- 
- 
- 
- 
- 
- 
- 
- -
- 
- 
- 
- 
- 
- 
- 
- 
- -
- -
- 
- 
- 
- 
- 
- 
- 
- 

# CPS/L3 hoisting (2)

 $\left[\begin{array}{ccc} \text{let}_{c} & \text{(c}_1 & \text{cont} & \text{(n}_{1,1} \dots \end{array}\right]$  $(\text{let}_{f} (fs_{1} ... fs_{n}))$  $(let_c (c_1 (cnt n))$ ′)) …) e′))  $if$   $[e_i] = (let_f (fs_i) e_i')$ and  $\lbrack \lbrack e \rbrack \rbrack = (\lbrack e \rbrack + \lbrack e \rbrack) e')$  $[(\text{let}_{f}((f_{1} (fun (n_{1,1} ...) e_{1})) ...) e)]] =$ (let<sub>f</sub> ((f<sub>1</sub> (fun (n<sub>1,1</sub>...)  $e_1$ )) ...fs<sub>1</sub>...fs)  $e'$ )  $if$   $[e_i] = (let_f (fs_i) e_i')$ and  $[e] = (let_f (fs) e')$ ⟦e⟧ *when* e *is any other kind of expression* =  $(\text{let}_{f}() e)$ 

$$
(. )
$$
 e<sub>1</sub> $)$  ... $)$  e $)$ I =

$$
a_{1,1} \ldots) \quad e_1'') \bigr) \ldots) \quad e'') \bigr)
$$

**Closures and objects**

# Closures and objects

- 
- 
- Problem: the syntax is too heavyweight to be used often. Java  $(≥ 8)$ , Scala, etc. offer special syntax for anonymous functions, which are translated to nested

A closure can be seen as an object with: – a single method, containing the code of the closure, – a set of fields: the environment. Therefore, anonymous nested classes can be used to simulate closures! classes.

## Adder maker in Scala

- To see how closures are handled in Scala, let's look at how the translation of
	-
	-

the Scala equivalent of the make-adder function: **def** makeAdder(x: Int): Int => Int =  $\{ y: Int \Rightarrow x+y \}$ **val** increment = makeAdder(1) increment(41)

# Translated adder

**class** Anon **extends** Function1[Int,Int] { **private val** x: Int; **def this**(x: Int) = { **this**.x = x } env. initialization **def** apply(y: Int): Int = **this**.x + y } **def** makeAdder(x: Int): Function1[Int,Int] = **new** Anon(x) **val** increment = makeAdder(1) increment.apply(41) closure application (the closure closure creation env. extraction

is passed implicitly as this)

(Hoisted) closure class: the code is in the apply method, the environment in the object itself: it's a flat closure.